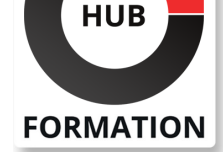

### **ET METIERS DE L'INFORMATIQUE**

# Formation Oracle 12c, administration

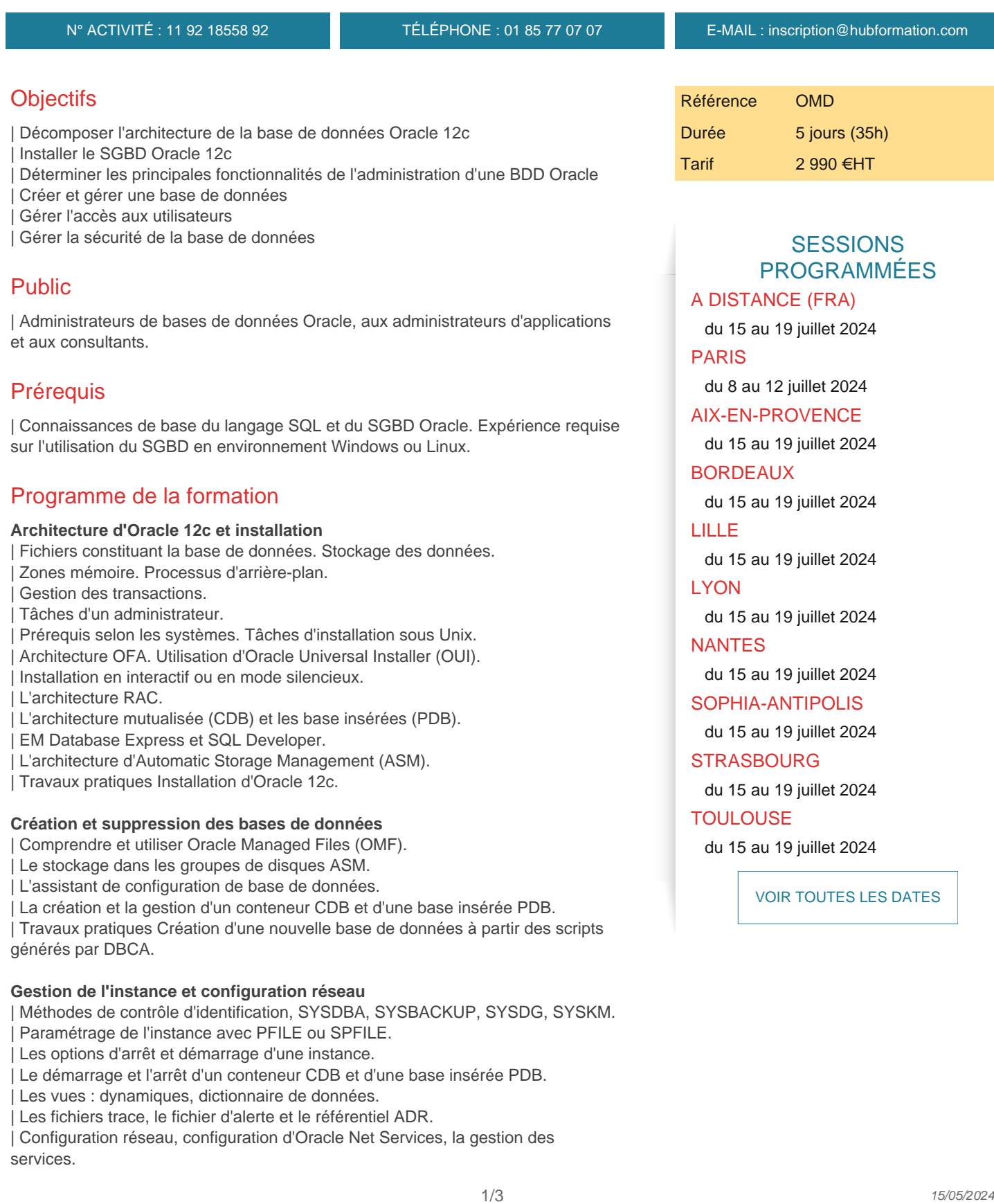

à partir d'un fichier PFILE.

#### **Gestion du fichier de contrôle et des fichiers de journalisation**

| Les fonctions du fichier de contrôle. Son contenu.

| Multiplexer le fichier de contrôle. 

| Création et gestion des fichiers de journaux. 

Mode ARCHIVELOG. Gestion de fichiers d'archivés.

| Travaux pratiques Multiplexer le fichier de contrôle, visualiser son contenu. Créer et modifier la taille des groupes des fichiers de journalisation. Mettre la base de données en mode ARCHIVELOG.

#### **Gestion des espaces de disque logiques**

Création d'un tablespace permanent, temporaire et undo.

Définir un tablespace permanent, temporaire et undo par défaut.

Tablespace permanent et temporaire dans l'architecture mutualisée.

Agrandissement/déplacement en ligne d'un tablespace.

| Groupe de tablespaces temporaires et compactage d'un tablespace temporaire. 

| Travaux pratiques Création de différents tablespaces, définir les tablespaces permanents par défaut, temporaires et UNDO. Créer un groupe de tablespaces temporaires.

#### **Structures de la base de données**

| La structure du stockage. 

| Les paramètres du stockage des tablespaces. 

| L'utilisation des extents. 

I La structure d'un bloc de base de données.

Stockage des données de type BLOB ou CLOB.

Statistiques et informations de stockage des tables.

La High Water Mark et le chaînage des blocs.

Réorganisation du stockage et espace inutilisés.

L'analyse de l'activité, la compression et le déplacement automatique des données.

| Travaux pratiques Réorganisation d'une table. Déplacement et compression automatique des tables.

#### **Administration des objets**

Les tables externes et temporaires.

Index : B\*-tree, bitmap et basé sur une fonction.

Les tables organisées en index (IOT).

| Le partitionnement des tables, des index et des IOT. 

| Les vues matérialisées. 

| Travaux pratiques Création des index B\*-tree, de l'index bitmap et d'une vue matérialisée.

#### **Gestion des données d'annulation**

| Les undo segments et la période de conservation des informations d'annulation. 

Garantir la conservation des informations d'annulation.

Utiliser l'assistant Undo.

| Flashback Database. 

Flashback Query, Version Query et Transaction Query.

Flashback archive et utilisation de Flashback table.

| Travaux pratiques Modification du mode de conservation des informations d'annulation. Mettre les enregistrements UNDO des tables temporaires dans le tablespace temporaire.

#### **Gestion des utilisateurs et sécurité**

| Création d'un utilisateur local ou commun. 

Expiration et historisation des mots de passe.

Privilèges système et sur objets accordés localement ou communément.

Les rôles locaux et communs. Les profils.

Gérer les ressources dans d'une base.

| Travaux pratiques Configuration des droits des utilisateurs. Mise en place d'un schéma et des utilisateurs pour se connecter et travailler avec cette application.

#### **Compléments**

| Gérer le référentiel AWR et moniteur ADDM. 

Définir des seuils d'alerte et utiliser des tâches automatisées.

Présentation de l'architecture Datapump.

| L'implémentation des traces d'audit.

Chaque participant travaille sur un poste informatique qui lui est dédié. Un support de cours lui est remis soit en début soit en fin de cours. La théorie est complétée par des cas pratiques ou exercices corrigés et discutés avec le formateur. Le formateur projette une présentation pour animer la formation et reste disponible pour répondre à toutes les questions.

## Méthode d'évaluation

Tout au long de la formation, les exercices et mises en situation permettent de valider et contrôler les acquis du stagiaire. En fin de formation, le stagiaire complète un QCM d'auto-évaluation.

## Suivre cette formation à distance

Voici les prérequis techniques pour pouvoir suivre le cours à distance :

| Un ordinateur avec webcam, micro, haut-parleur et un navigateur (de préférence Chrome ou Firefox). Un casque n'est pas nécessaire suivant l'environnement.

| Une connexion Internet de type ADSL ou supérieure. Attention, une connexion Internet ne permettant pas, par exemple, de recevoir la télévision par Internet, ne sera pas suffisante, cela engendrera des déconnexions intempestives du stagiaire et dérangera toute la classe.

| Privilégier une connexion filaire plutôt que le Wifi.

| Avoir accès au poste depuis lequel vous suivrez le cours à distance au moins 2 jours avant la formation pour effectuer les tests de connexion préalables.

| Votre numéro de téléphone portable (pour l'envoi du mot de passe d'accès aux supports de cours et pour une messagerie instantanée autre que celle intégrée à la classe virtuelle).

| Selon la formation, une configuration spécifique de votre machine peut être attendue, merci de nous contacter.

| Pour les formations incluant le passage d'une certification la dernière journée, un voucher vous est fourni pour passer l'examen en ligne.

| Pour les formations logiciel (Adobe, Microsoft Office...), il est nécessaire d'avoir le logiciel installé sur votre machine, nous ne fournissons pas de licence ou de version test.

| Horaires identiques au présentiel.

## **Accessibilité**

Les sessions de formation se déroulent sur des sites différents selon les villes ou les dates, merci de nous contacter pour vérifier l'accessibilité aux personnes à mobilité réduite.

Pour tout besoin spécifique (vue, audition...), veuillez nous contacter au 01 85 77 07 07.